```
; AFA v 0.7
;Morse Frequency Readout for NorCal 20
; By Don Cantrell, ND6T 8/1/15
; 192 bytes
;Pin 4: Button
; Pin 5, 6: RF input
;Pin 7: Audio out
. * * * * * * * * *<br>,
           \ddot{ }list
              P=12F675
                             ; list directive to define processor
            P12F675.inc
     #include
                             ; processor specific variable definitions
     errorlevel -302
                             ; suppress message 302 from list file
     errorlevel -305
                             ; suppress message 305 from list file
÷
  _CONFIG _CPD_OFF & _CP_OFF & _BODEN_OFF & _MCLRE_ON & _PWRTE_ON & _WDT_OFF & _XT_OSC
;Defines
الد .<br>* * * * * *
       ,⊃e⊥ect Bank1,<br>;Select Bank0;<br>Pin 7,<br>,p:
                     banksel 80h ;Select Bank1
     #define BANK1
     #define BANK0
                     banksel 0h
                   GPIO, GPO<br>GPIO, GP1
     #define SPKR
     #define GATE
                                 ;Pin 6
;General Purpose Registers (GPR's)
#Define TEMP
                     20h
     #Define CNT
                     21h#Define HUNDREDS
                     22h
     #DefineTENS
                     23h#Define DUR
                      24h#Define FREQ
                      25h#Define WATT1
                     26h
     #Define WAIT2
                     27h\Theta;Reset vector
          ORG
INITIALIZE
          CLRFTEMP
          CLRF
                CNT
          CLRFDUR
          CLRF
                FRF0
          CLRF
                WAIT1
          CLRF
                WAIT2
          CLRF
                GPTO
          CLRF
                INTCON
                           ;Disable interrupts
                b'00000111'
          MOVLW
          MOVWF
                           ; Turn off comparator
                CMCON
          BANK1
          MOVLW
                b'11100111'
                           ; External clock, disable WPU
          MOVWF
                OPTION_REG
                           ; Rising edge triggering
          CLRF
                VRCON
                           ;Disable internal volt ref
          CLRF
                           ; Digital inputs
                ANSEL
          BANK0
MAIN
                           ; Gate a 1 millisecond RF sample and count it.
                           ; Clear counter and prescaler
          CI RF
                TMRO
          MOVLW
                .3;1 millisecond gate time
          MOVWF
                WAIT1
          INCF
                WAIT2
          BANK1
                           ; Start frequency sample
          MOVLW
                b'00000110'
                           ; Pin 4, 5, 6 input, others outputs
          MOVWF
                TRISIO
          BANK0
          CALL
                DFI AY
          NOP
                           ; Pad it out. 40 usec per NOP for 1 ms. sample time
          BANK1
          MOVLW
                b'00000100'
                           ;End frequency sample. Keep gate for toggle
          MOVWF
                TRISIO
          BANK0
                           ; To avoid clearing prescaler, move to temp
          MOVF
                TMR0, W
          MOVWF
                TEMP
```
**TOG** ; Read prescaler by incrementing until output changes CNT ; Compute how far we are from rolling over **INCF BCF** GATE ; by counting how many fake input toggles it takes to fill **BSF** GATE ; up the remaining space in the prescaler. **MOVF** TMR0, W **SUBWF** TEMP, W **BTFSC** STATUS, Z GOTO **TOG** COMF CNT ;Toggle count complete. Determine initial prescaler value. **MOVLW** ;Correction factor  $.83$ SUBWF CNT, F MOVF CNT, W ; This is the prescaler count **MOVWF** TEMP Convert ; Binary to BCD conversion  $CLRF$ HUNDREDS ;Zero digit registers CLRF **TENS HUNSI** MOVLW  $.100$ ; Is Temp >= 100? **SUBWF** TEMP.W BTFSS STATUS, C ; Is there a Carry?, then "yes" GOTO TENSL **MOVWF** TEMP Save the Result  $\cdot$ ; Increment the Number of 100s INCF HUNDREDS, F **GOTO** HUNSL **TENSL MOVLW** ; Is Temp  $> = 10$ ?  $.10$ SUBWF TEMP, W BTFSS STATUS, C ; Is there a Carry?, then "yes" GOTO READ **MOVWF TEMP** ; Save the Result INCF TENS, F ; Increment the Number of 10s GOTO **TENSL**  $...***$ **READ** MOVF HUNDREDS, F ;Is it a zero? **BTFSC** STATUS, Z ;Yes, suppress it GOTO **SUP MOVF** HUNDREDS, W ; Else go ahead and announce 100'S CALL INDEX **SUP MOVF** TENS, W  $;10'S$ CALL INDEX **MOVF** TEMP, W ;Units CALL INDEX **SLEEP** INDEX **ADDWF** PCL **GOTO ZERO** GOTO ONE GOTO **TWO** GOTO **THREE GOTO FOUR** GOTO **FIVE** GOTO SIX GOTO **SEVEN** GOTO EIGHT **GOTO NINE** ; CHARACTERS ZER<sub>0</sub> CALL DAH CALL DAH  $CALL$ DAH CALL DAH CALL DAH CALL PAUSE

**RETURN** 

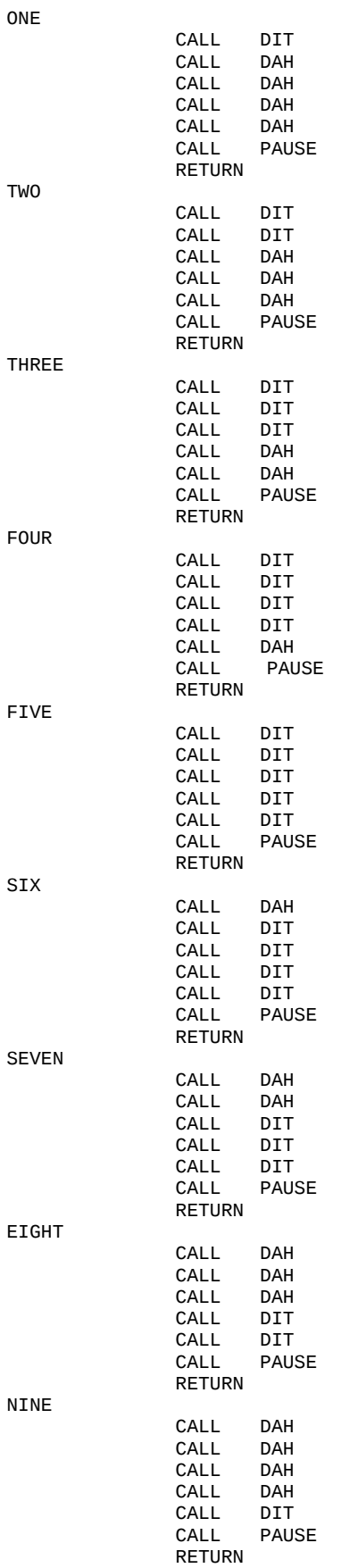

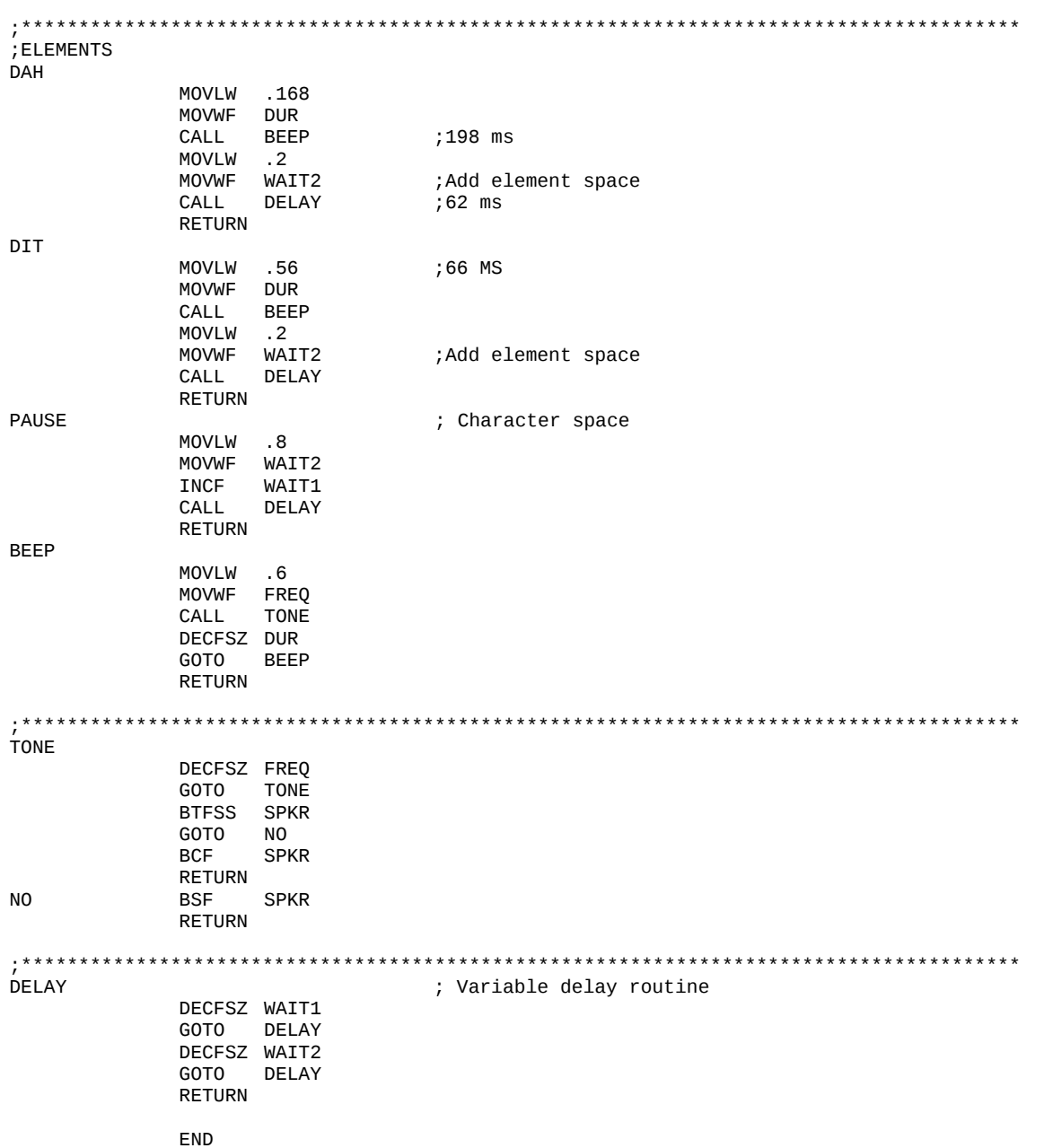